## 技術ノート KGTN 2018102501

## 現 象

[GGH5.X-6.X] 同一アカウントで複数セッションがある時,最初のセッションしかブラウザ Chrome が利用でき ない.

## 説 明

ブラウザ Chrome は,1つの設定情報 (フォルダー) につき1つのブラウザしか起動することが出来ません.複 数の Chrome を起動したい場合は、それぞれの起動毎にパラメタで --user-data-dir=<異なるフォルダー> を指定して下さい.

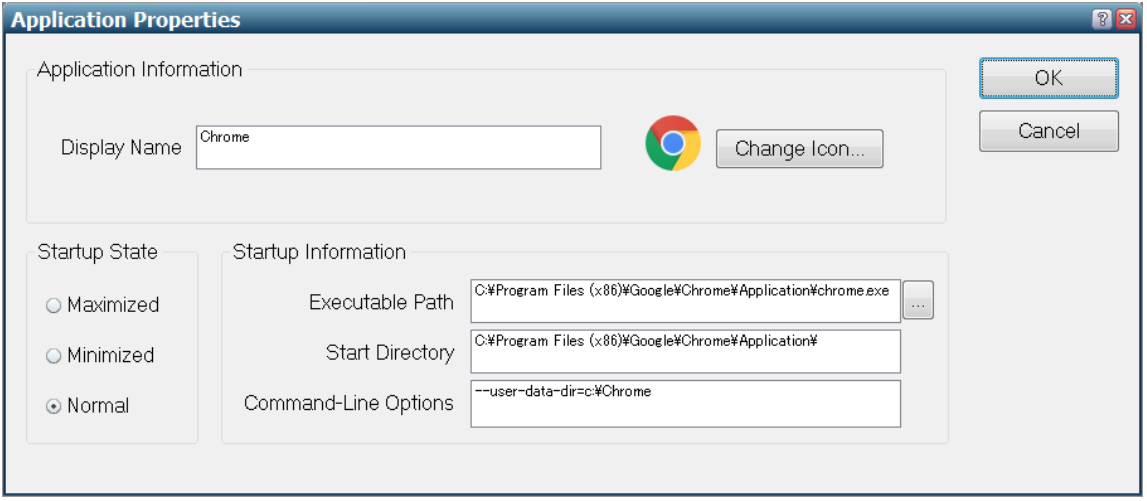

Last reviewed: Oct 25, 2018 Status: DRAFT Ref: NONE Copyright © 2018 kitASP Corporation